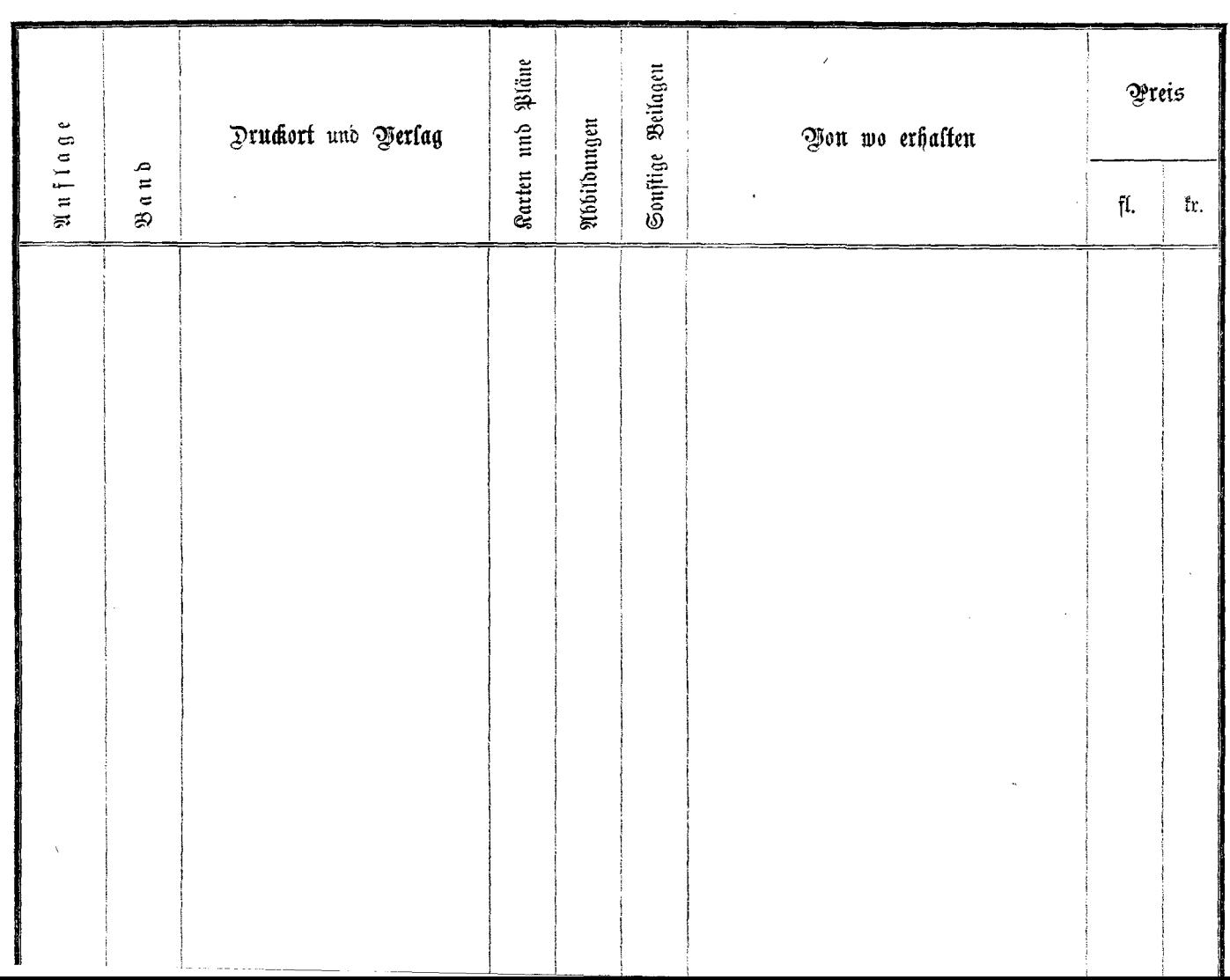

 $\epsilon$